container

## display

Enables flex for all children.

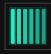

display: flex

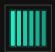

display: inline-flex

## flex-direction

Establishes the main axis.

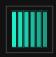

flex-direction: row

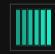

flex-direction: row-reverse

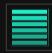

flex-direction: column

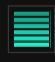

flex-direction: column-reverse

## flex-wrap

Wraps items if they can't all be made to fit on one line

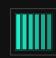

flex-wrap: nowrap

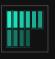

flex-wrap: wrap

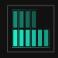

flex-wrap: wrap-reverse

# justify-content the main axis.

## align-items

align-content

Attempts to distribute extra space on

Determines how items are laid out on the cross axis.

align-items: flex-start

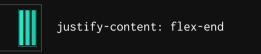

justify-content: flex-start

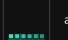

align-items: flex-end

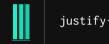

justify-content: center

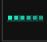

align-items: center

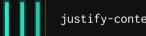

justify-content: space-between

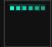

align-items: baseline

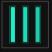

justify-content: space-around

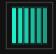

align-items: stretch

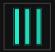

justify-content: space-evenly

Only has an effect with more than one line of content. Examples shown here use flex-wrap.

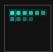

align-content: flex-start

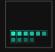

align-content: flex-end

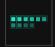

align-content: center

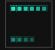

align-content: space-between

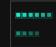

align-content: space-around

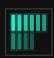

align-content: stretch

## children

### order

Allows you to explictly set the order you want each child to appear in.

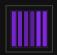

order: integer

## flex-grow

Allows you to determine how each child is allowed to grow as a part of a whole.

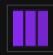

flex-grow: 1 (applied to all)

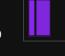

flex-basis

first item 20%, second item

Defines the size of an element before

remaining space is distributed.

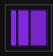

flex-grow (1, 2, and 3)

## flex-shrink

Allows an item to shrink if necessary. Only really useful with a set size or flex-basis.

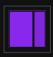

both want to be 100% wide, 2nd item has flex-shrink: 2

## align-self

Sets alignment for individual item. See "align-items" for options

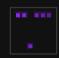

3rd item has align-self:flexend

FLEX was created by  $\underline{\text{Malven Co.}}$  an interactive design + development shop.

Want more like this? Check out <a href="Mailto:GRID">GRID</a>